# **DOCUMENT PREPARATION & PRESENTATION SOFTWARE**

CREDIT DISTRIBUTION, ELIGIBILITY AND PRE-REQUISITES OF THE COURSE

| Course title & Code                          | Credits | Credit distribution of the course |          |                    | Eligibility<br>criteria  | Pre-requisite of<br>the course (if<br>any) |
|----------------------------------------------|---------|-----------------------------------|----------|--------------------|--------------------------|--------------------------------------------|
|                                              |         | Lecture                           | Tutorial | Practical/Practice |                          |                                            |
| Document Preparation & Presentation Software | 2       | 0                                 | 0        | 2                  | 12 <sup>th</sup><br>Pass | NIL                                        |

### **Learning Objectives:**

- To develop proficiency in the use of document preparation software such as document LaTeX, LibreOffice.
- To make a presentation using LaTeX, LibreOffice.
- To serve as a tool for conveying/communicating one's ideas, views, and observations.

### Learning outcomes: On completion of the course, a student will be able to

- Create a text document using LaTeX using a standard template.
- Incorporate well-formatted mathematical equations, algorithms, figures, tables and references in a document.
- Use Zotero for reference management.
- Format text, including alignment, emphasis and fonts.
- Handle basic aspects of document structure, including sections, subsections, paragraphs, and bulleted and enumerated lists.
- Page set a document including header, footer, and page numbering.
- Make a presentation.

### **Syllabus:**

### **Unit 1: Introduction**

(4 Hours)

- 1. Create a LaTeX/ LibreOffice document having several paragraphs, including comments in LaTeX.
- 2. Organize content into sections, including preface/abstract. Using the article and book class of LaTeX. Handling errors.

### **Unit 2: Styling Pages**

(6 Hours)

- 1. Loading and using packages, setting margins, header and footer, and page orientation.
- 2. Organizing the document into multiple columns

# **Unit 3: Formatting Content**

(10

#### Hours)

- 1. Formatting text (styles, size, alignment)
- 2. Adding colours to a block of text/ page
- 3. Adding ordered and unordered lists
- 4. Inserting mathematical expressions subscripts, superscripts, fractions, binomials, aligning equations, operators, Greek and mathematical symbols, and mathematical fonts.

### **Unit 4: Tables and Figures**

**(10 Hours)** 

- 1. Create basic tables
- 2. Adding different types of borders to a table
- 3. Merging rows and columns
- 4. Splitting tables across multiple pages.
- 5. Incorporating figures and subfigures, explore different properties like rotation and scaling.

# **Unit 5: Algorithms and Equations**

(12

### hours)

- 1. Incorporating algorithms, body typesetting, organizing algorithms across multiple pages.
- 2. Incorporating equations, indentation, and captioning.

#### **Unit 6: Referencing and Indexing**

(6 hours)

- 1. Insert captions, labels, and references
- 2. Incorporate cross-referencing (refer to sections, table, and images)
- 3. Incorporate a bibliography
- 4. Create a back index.

#### **Unit 7: Making Presentations**

(12 hours)

- 1. Create a slideshow
- 2. Incorporate logo
- 3. Highlight important points
- 4. Create a title page
- 5. Make a table of contents
- 6. Incorporate special effects in a slideshow.

# **Practical Exercises:**

For the following figures, create LaTex documents using concepts from above:

1.

### Hello World!

Prof. Naveen Kumar

November 15, 2022

Hello World! Today I am learning LaTeX. LaTeX is a great program for writing math. I can write in line math such as  $a^2 + b^2 = c^2$ . I can also give equations their own space:

 $\gamma^2 + \theta^2 = \omega^2$ 

2.

# Integrals, Sums and Limits

Dr. Neeraj Kumar Sharma

### 1 Integrals

Integral  $\int_a^b x^2 dx$  inside text.

The same integral on display:

$$\int_{a}^{b} x^{2} dx$$

and multiple integrals:

$$\iint_{V} \mu(u, v) du dv$$
$$\iiint_{V} \mu(u, v, w) du dv dw$$
$$\oint_{V} f(s) ds$$

### 2 Sums and products

Sum  $\sum_{n=1}^{\infty} 2^{-n} = 1$  inside text. The same sum on display:

$$\sum_{n=1}^{\infty} 2^{-n} = 1$$

Product  $\prod_{i=a}^{b} f(i)$  inside text. The same product on display:

$$\prod_{i=a}^{b} f(i)$$

#### 3 Limits

Limit  $\lim_{x\to\infty} f(x)$  inside text. The same limit on display:

$$\lim_{x \to \infty} f(x)$$

## Equations

Prof. Naveen Kumar<sup>1</sup>, Dr. Neeraj Kumar Sharma<sup>2</sup>, and Sakeena Shahid<sup>3</sup>

<sup>1</sup>Department of Computer Science, University of Delhi <sup>2</sup>Ram Lal Anand College, University of Delhi <sup>3</sup>SGTB Khalsa College, University of Delhi

November 15, 2022

## Maxwell's Equations

"Maxwell's equations" are named for James Clark Maxwell and are as follow:

$$\vec{\nabla} \cdot \vec{E} = \frac{\rho}{\epsilon_0}$$
 Gauss's Law (1)  
 $\vec{\nabla} \cdot \vec{B} = 0$  Gauss's Law for Magnetism (2)

$$\vec{\nabla} \times \vec{E} = -\frac{\partial \vec{B}}{\partial t}$$
 Faraday's Law of Induction (3)

$$\vec{\nabla} \times \vec{E} = -\frac{\partial \vec{B}}{\partial t}$$
 Faraday's Law of Induction (3)  
 $\vec{\nabla} \times \vec{B} = \mu_0 \left( \epsilon_0 \frac{\partial \vec{E}}{\partial t} + \vec{J} \right)$  Ampere's Circuital Law (4)

Equations 1, 2, 3, and 4 are some of the most important in Physics.

### **Matrix Equations**

$$\begin{pmatrix} a_{11} & a_{12} & \dots & a_{1n} \\ a_{21} & a_{22} & \dots & a_{2n} \\ \vdots & \vdots & \ddots & \vdots \\ a_{n1} & a_{n2} & \dots & a_{nn} \end{pmatrix} \begin{bmatrix} v_1 \\ v_2 \\ \vdots \\ v_n \end{bmatrix} = \begin{matrix} w_1 \\ w_2 \\ \vdots \\ v_n \end{bmatrix}$$

4.

List of mathematical functions:

- Trigonometric functions
  - sine
  - cosine
  - tangent
- Special functions
  - Beta function
  - Gamma function
  - Riemann zeta function
- 5. Add the following algorithm to the document.

```
Algorithm 1: Example code
   Input: Your Input
   Output: Your output
   Data: Testing set x
\sum_{i=1}^{\infty} := 0
                                                       // this is a comment
   /* Now this is an if...else conditional loop
2 if Condition 1 then
      Do something
                                                 // this is another comment
      if sub-Condition then
       Do a lot
6 else if Condition 2 then
      Do Otherwise
      /* Now this is a for loop
                                                                        */
      for sequence do
       loop instructions
10 else
11 Do the rest
  /* Now this is a While loop
12 while Condition do
13 Do something
```

6.

| col1     | col2  | col3  |
|----------|-------|-------|
| Multiple | cell2 | cell3 |
| row      | cell5 | cell6 |
| TOW      | cell8 | cell9 |

7.

| Country List                 |                     |             |  |  |  |  |  |
|------------------------------|---------------------|-------------|--|--|--|--|--|
| Country Name or<br>Area Name | ISO ALPHA 2<br>Code | ISO ALPHA 3 |  |  |  |  |  |
| Afghanistan                  | AF                  | AFG         |  |  |  |  |  |
| Aland Islands                | AX                  | ALA         |  |  |  |  |  |
| Albania                      | AL                  | ALB         |  |  |  |  |  |
| Algeria                      | DZ                  | DZA         |  |  |  |  |  |
| American Samoa               | AS                  | ASM         |  |  |  |  |  |
| Andorra                      | AD                  | AND         |  |  |  |  |  |
| Angola                       | AO                  | AGO         |  |  |  |  |  |

<sup>8.</sup> Insert four sub-figures as given below, and add captions. Also, refer to these sub-figures in the text.

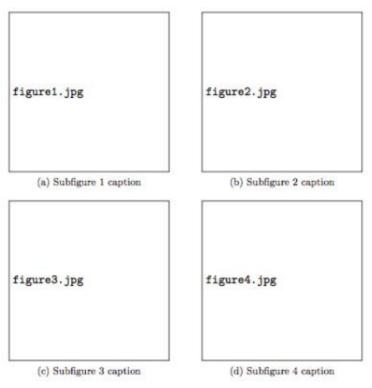

Figure 1: This is a figure containing several subfigures.

In the text, you can refer to subfigures of figure 1 as 1a, 1b, 1c and 1d and to the sub-index as (a), (b), (c) and (d).

9. Add a table of contents, a list of figures, and a list of tables in the document as given below.

### Contents

| Table of contents              | 1 |  |  |  |  |  |
|--------------------------------|---|--|--|--|--|--|
| 1 First Section                |   |  |  |  |  |  |
| 2 Second Section               |   |  |  |  |  |  |
| List of Tables  1 Just a table | 2 |  |  |  |  |  |
| List of Figures                |   |  |  |  |  |  |
| 1 This is an image             | 2 |  |  |  |  |  |

10. Add a list of references in the document as given below and cite them in the text.

This document is an example of natbib package using in bibliography management. Three items are cited: *The LATEX Companion* book [2], the Einstein journal paper Einstein [1], and the Donald Knuth's website [3]. The LATEX related items are [2, 3].

# References

- [1] A. Einstein. Zur Elektrodynamik bewegter Körper. (German) [On the electrodynamics of moving bodies]. *Annalen der Physik*, 322(10):891–921, 1905. doi: http://dx.doi.org/10.1002/andp.19053221004.
- [2] M. Goossens, F. Mittelbach, and A. Samarin. *The LATEX Companion*. Addison-Wesley, Reading, Massachusetts, 1993.
- [3] D. Knuth. Knuth: Computers and typesetting. URL http://www-cs-faculty.stanford.edu/~uno/abcde.html.